# **ПРИНЯТО**

Общим собранием Санкт-Петербургского государственного бюджетного профессионального образовательного учреждения «Колледж «Красносельский» Протокол №  $3$  от  $26.12$   $2023$  г.

## **УТВЕРЖДЕНО**

 Приказом директора СПб ГБПОУ «Колледж «Красносельский» от  $\frac{26.12}{2023}$  г. № 245-осн. Директор СПб ГБПОУ «Колледж «Красносельский» \_\_\_\_\_\_\_\_\_\_\_\_\_\_\_\_\_\_\_ Г.И. Софина

# **ЛОКАЛЬНЫЙ АКТ № 74**

# **ПОЛОЖЕНИЕ**

# **о курсовой работе (проекте) обучающегося**

Санкт-Петербургского государственного бюджетного профессионального образовательного учреждения «Колледж «Красносельский»

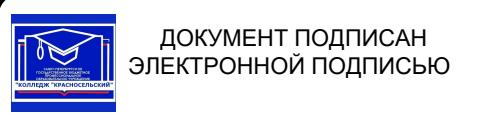

Сертификат: 00ED77B06BDF80A9696BBCD20F34383DB4 Владелец: Софина Галина Ивановна Действителен: с 20.02.2023 до 15.05.2024

> Санкт-Петербург 2023 год

# **1. ОБЩИЕ ПОЛОЖЕНИЯ**

1.1. Настоящее Положение определяет рекомендуемый порядок подготовки, руководства, аттестации курсовых работ обучающихся по основным образовательным программам среднего профессионального образования (далее – ООП СПО), предусмотренных учебными планами по соответствующим специальностям СПО, а также рекомендуемые требования к их структуре, содержанию, оформлению.

1.2 Настоящее Положение разработано в соответствии с законом Российской Федерации «Об образовании» от 29.12.2012 года № 273-ФЗ (последняя действующая редакция), приказом Минобрнауки России от 14.06.2013 N 464 "Об утверждении Порядка организации и осуществления образовательной деятельности по образовательным программам среднего профессионального образования», Федеральными государственными образовательными стандартами среднего профессионального образования (далее ФГОС СПО).

1.3. Настоящее Положение вступает в силу с 01.01.2023 года.

# **2. ОРГАНИЗАЦИЯ РАЗРАБОТКИ КУРСОВОЙ РАБОТЫ (ПРОЕКТА)**

2.1. Курсовая работа (проект) по дисциплине или МДК является одним из основных видов учебных занятий и формой контроля учебной работы обучающихся.

2.2. Выполнение обучающимся курсовой работы осуществляется на заключительном этапе изучения учебной дисциплины или МДК, в ходе которого осуществляется обучение применению полученных знаний и умений при решении комплексных задач, связанных со сферой профессиональной деятельности будущих специалистов.

2.3. Выполнение обучающимся курсовой работы (проекта) по дисциплине проводится с целью:

- систематизации и закрепления полученных теоретических знаний и практических умений по общепрофессиональным и специальным дисциплинам;

- углубления теоретических знаний в соответствии с заданной темой;

- формирования умений применять теоретические знания при решении поставленных вопросов;

- формирования умений использовать справочную, нормативную и правовую документацию;

развития творческой инициативы, самостоятельности, ответственности и организованности;

- подготовки к государственной итоговой аттестации.

2.4. Количество курсовых работ (проектов), наименование дисциплин или МДК, по которым они предусматриваются, и количество часов обязательной учебной нагрузки обучающегося, отведенное на их выполнение, определяются федеральным государственным образовательным стандартом среднего профессионального образования в части государственных требований к минимуму содержания и уровню подготовки выпускников по специальности.

2.5. Если ФГОС не предусматривают количества курсовых (проектов) работ, наименование дисциплин, а также времени, отведенного на их выполнение, то они определяются Учреждением самостоятельно. На весь период обучения предусматривается выполнение не более четырех курсовых (проектов) работ, по дисциплинам и МДК.

2.6. Курсовая работа (проект) по дисциплине или МДК выполняется в сроки, определенные рабочим учебным планом по специальности и рабочей учебной программой по дисциплине или профессиональному модулю. Тематика курсовых работ рассматривается и принимается соответствующими методическими комиссиями, утверждается заместителем директора по учебно-производственной работе ОУ.

2.7.Темы курсовых работ (проектов) должны соответствовать рекомендуемой примерной тематике курсовых работ в рабочих программах учебных дисциплин. Тема курсовой работы должна быть предложена обучающимся при условии обоснования им ее целесообразности. В отдельных случаях допускается выполнение курсовой работы по одной теме группой обучающихся.

2.8.Темы курсовых работ (проектов) могут быть связаны с программой производственной (профессиональной) практики или трудовой деятельностью *(в случае, если обучающийся совмещает обучение и работу)* обучающегося.

2.9. Курсовая работа (проект) может стать составной частью (разделом, главой) квалификационной работы, если видом итоговой государственной аттестации, определяемым в соответствии с Государственными требованиями по данной специальности, является квалификационная работа.

2.10. Курсовая работа (проект) выполняется под руководством преподавателя – руководителя, в соответствии методическими указаниями по выполнению курсовой работы (проекта), которые разрабатывает преподаватель.

2.11. Практическое руководство со стороны преподавателя включает:

• Предоставление обучающемуся задания на курсовую работу (проект) и проверку его выполнения.

• Составление графика работы над курсовой работой (курсовым проектированием), в котором определяются этапы, сроки написания и оформления курсовой работы (проекта) обучающимся.

• Консультирование обучающегося по избранной теме, помощь в осмыслении её содержания и выработке плана работы, объёма используемого нормативного материала; обсуждение наиболее принципиальных и спорных вопросов.

• Рекомендации по использованию основной и дополнительной литературы, практического материала и других источников информации как составной части курсовой работы (курсового проекта).

- Контроль хода выполнения курсовой работы (проекта);
- Подготовка письменного отзыва на курсовую работу (проект);
- Консультации по оформлению работы (проекта);
- Рецензирование курсовой работы (проекта).

2.12. В ходе защиты курсовой работы (проекта), задача обучающегося – показать углубленное понимание вопросов конкретной темы, хорошее владение материалов по теме.

# **3. ТРЕБОВАНИЯ К СТРУКТУРЕ КУРСОВОЙ РАБОТЫ (ПРОЕКТА)**

#### 3.1. **Курсовая работа по дисциплине / модулю должна отвечать ряду требований**:

- тематика, предмет и объект исследования должны быть актуальными;
- содержание и форма подачи материала должны быть конкретными;
- работа должны быть оформлена в соответствии с ГОСТ.

#### 3.2. **Курсовая работа обучающегося должна**:

• показать умение обучающегося обосновать актуальность темы, творчески подойти к избранной теме, использовать методы научного исследования, анализировать источники;

• отличаться глубиной изложения, научным подходом и системным анализом существующих в отечественной и зарубежной науке точек зрения;

• содержать четкую формулировку целей, задач и гипотезы, определение предмета и объекта исследования;

• соответствовать всем требованиям, предъявляемым к оформлению курсовых работ.

# 3.3. **Структура курсовой работы**

3.3.1. Курсовая работа состоит из следующих частей:

- плана работы;
- содержания работы;

- перечня использованных нормативно - правовых актов и списка литературы (библиография);

- приложений.
- 3.3.2. **По структуре содержание курсовой работы включает:**
- введение;
- основной текст;
- заключение;
- список нормативно правовых актов и использованной литературы

# 3.3.3. **Материалы курсовой работы располагаются в следующей последовательности:**

- титульный лист;
- оглавление (содержание);
- текст работы (введение, основная часть, заключение);
- список нормативно правовых актов и использованной литературы;
- приложения.
- 3.3.4.Работа открывается титульным листом, на котором необходимо указать:
- фамилию, имя, отчество исполнителя работы;
- специальность, курс, группу;
- **тему**;
- фамилию, имя, отчество руководителя (его ученую степень);
- год выполнения.

3.3.5. Вслед за титульным листом подшиваются задание на курсовую работу и график написания и оформления курсовой работы.

3.3.6. На следующей странице даётся оглавление работы, которое, по сути, является её планом. План курсовой работы представляет собой перечень глав и развернутый перечень (параграфов к каждой главе) вопросов. План работы должен охватывать круг вопросов, которые необходимо рассмотреть при изложении темы. Предварительный план исследования обучающийся составляет самостоятельно, а затем согласовывает и утверждает его с преподавателем - руководителем. В процессе работы план может уточняться: расширяться отдельные главы и параграфы, вводиться новые параграфы с учетом собранного материала; другие параграфы, наоборот, могут сокращаться. При этом все изменения в плане должны быть согласованы с преподавателем руководителем.

# **3.4.Содержание курсовой работы**

3.4.1. По содержанию курсовая работа может носить реферативный, практический или опытноэкспериментальный характер. По объему курсовая работа должна содержать 20-25 страниц печатного текста.

3.4.2. По структуре курсовая работа **реферативного** характера состоит из:

- введения, в котором раскрывается актуальность и значение темы, формулируется цель работы;

- теоретической части, в которой представлена история вопроса, уровень разработанности проблемы в теории и практике посредством сравнительного анализа литературы;

- заключения, в котором содержатся выводы и рекомендации относительно возможностей использования материалов работы;

- списка использованной литературы;

- приложения.

3.4.3. По структуре курсовая работа **практического** характера состоит из:

- введения, в котором раскрывается актуальность и значение темы, формулируются цели и задачи работы;

- основной части, которая обычно состоит из двух разделов:

• в первом разделе содержатся теоретические основы разрабатываемой темы;

• вторым разделом является практическая часть, которая представлена расчетами, графиками, таблицами, схемами и т.п.;

- заключения, в котором содержатся выводы и рекомендации относительно возможностей практического применения материалов работы;

- списка использованной литературы; - приложения.

3.4.4. По структуре курсовая работа **опытно-экспериментального** характера состоит из:

- введения, в котором раскрывается актуальность и значение темы, определяются цели и задачи эксперимента;

- основной части, которая обычно состоит из двух разделов:

• в первом разделе содержатся теоретические основы разрабатываемой темы, даны история вопроса, уровень разработанности проблемы в теории и практике;

• второй раздел представлен практической частью, в которой содержатся план проведения эксперимента, характеристики методов экспериментальной работы, обоснование выбранного метода, основные этапы эксперимента, обработка и анализ результатов опытноэкспериментальной работы;

- заключения, в котором содержатся выводы и рекомендации о возможности применения полученных результатов;

- списка использованной литературы;

- приложения.

3.5. Текст работы должен демонстрировать:

- знакомство автора с основной литературой по рассматриваемым вопросам;

- способность выделить проблему и определить методы ее решения;

- умение последовательно изложить существо рассматриваемых вопросов;

- владение соответствующим понятийным и терминологическим аппаратом;

- приемлемый уровень языковой грамотности, включая владение функциональным стилем научного изложения.

# **4. ОРГАНИЗАЦИЯ ВЫПОЛНЕНИЯ КУРСОВОЙ РАБОТЫ (ПРОЕКТА)**

4.1. Задание на курсовое проектирование выдается обучающимся независимо от текущих оценок по дисциплине не позднее, чем за полтора месяца до срока сдачи курсовой работы.

4.2. Перед началом курсового проектирования проводится вводное занятие, на котором разъясняются задачи курсового проектирования, его значение для подготовки специалиста данной квалификации, примерное распределение времени на выполнение отдельных частей курсовой работы.

4.3.Проведение консультаций по курсовому проектированию производится в часы, предусмотренные по данной дисциплине учебным планом.

4.4.Работа обучающихся над выполнением курсовых работ производится по графику, составленному преподавателем. В графике указываются сроки выполнения основных разделов курсовой работы. Выполнение графика всеми обучающимися группы проверяется преподавателем систематически.

4.5.Законченные курсовые работы в установленный срок сдаются преподавателюруководителю. В случае болезни обучающегося и иных уважительных причин, срок сдачи курсовой работы продлевается в срок, не превышающий сроков завершения освоения дисциплины или МДК. В исключительных случаях курсовая работа может быть представлена за 2 недели до государственной итоговой аттестации.

4.6.Преподаватель оценивает качество курсовой работы с учетом теоретического и практического содержания, достижения ее целей и задач.

4.7.После проверки курсовая работа оценивается и возвращается обучающемуся для ознакомления с исправлениями и пометками преподавателя (если таковые имеются) и рецензией. В случае несогласия обучающегося с исправлениями преподавателя, обучающемуся необходимо обосновать свое несогласие письменно и приложить к курсовой работе.

4.8. Обучающимся, получившим неудовлетворительную оценку по курсовой работе, выдается другое задание и устанавливается новый срок для их выполнения.

4.9.Проверка курсовых работ и их защита проводится преподавателем вне расписания учебных занятий. На выполнение этой работы отводится один час на каждую курсовую работу

4.10. На время выполнения курсового проекта (работы) составляется расписание консультаций, утверждаемое директором Учреждения. Консультации проводятся за счет объема времени, отведенного в рабочем учебном плане на консультации.

4.11. В ходе консультаций преподавателем разъясняются назначение и задачи, структура и объем, принципы разработки и оформления, примерное распределение времени на выполнение отдельных частей курсового проекта (работы), даются ответы на вопросы обучающихся.

4.12. Письменный отзыв (рецензия) должен включать:

- Заключение о соответствии курсового проекта (работы) заявленной теме;
- Оценку качества выполнения курсового проекта (работы);
- Оценку полноты разработки поставленных вопросов, теоретической и практической значимости курсового проекта (работы);

– Оценку курсового проекта (работы).

4.13. При необходимости руководитель курсовой работы по дисциплине или МДК может предусмотреть защиту курсовой работы. Защита курсового проекта является обязательной и проводится за счет объема времени, предусмотренного на изучение дисциплины или МДК.

4.14. При проверке качества работы преподавателя-руководителя по организации выполнения курсового проектирования анализируется следующая документация:

1.Рабочая программа по дисциплине

2.Календарно-тематические планы преподавателей

3.Планы и протоколы заседания методической комиссии

4.Журналы учебных занятий

5.Учебно-методическое обеспечение курсового проектирования

6.Качество курсовых проектов (работ), наличие письменного отзыва.

7.Организация защиты и прием курсового проекта (работы).

4.15.В протоколах заседания цикловой комиссии должна быть отражена дата рассмотрения и обсуждения тематики курсовых проектов (работ) по дисциплине, представляемая преподавателем.

4.17. В отделении проверяется наличие расписание консультаций, утвержденное директором Колледжа, ведомости приема курсовых проектов (работ) и графики защиты курсового проекта (работы).

4.18. Обучающимся, получившим неудовлетворительную оценку по курсовой работе, предоставляется право выбора новой темы курсовой работы или, по решению преподавателя, доработки прежней темы, и определяется новый срок для ее выполнения.

4.19. Обучающийся, не представивший в установленный срок курсовую работу или не защитивший ее по неуважительной причине, считается имеющим академическую задолженность.

4.20.Полное название курсовой работы вносится в зачетно-экзаменационные ведомости и в приложение к диплому. Название курсовых работ приводятся без кавычек.

# **5. КРИТЕРИИ ОЦЕНКИ КУРСОВОЙ РАБОТЫ (ПРОЕКТА)**

5.1. Курсовая работа (проект) оценивается по пятибалльной системе.

5.2.Написанная обучающимся курсовая работа, представляется преподавателюруководителю для рецензирования. Это необходимое условие для того, чтобы в соответствии с рецензией организовать переработку темы и подготовиться к защите курсовой работы.

5.3.Главное назначение рецензии – оказать помощь обучающемуся в самостоятельной работе над курсом дисциплины, дать конкретные методические советы по устранению недочетов.

5.4. Работа не допускается к защите, если она не носит самостоятельного характера, заимствована из литературных источников или у других авторов. Если удельный вес авторского самостоятельного текса в работе менее чем 75% - о чем свидетельствует отчет системы антиплагиат. Если основные вопросы не раскрыты, изложены схематично, фрагментарно, в тексте содержатся ошибки, научный аппарат оформлен неправильно.

5.5. Наряду с научным содержанием работы, при окончательной ее оценке следует также учитывать полноту формальных реквизитов (оглавление, библиография, выделение глав и разделов).

5.6. Оценка «отлично» выставляется если:

-содержание работы: проанализирована основная и дополнительная литература по проблематике курсовой работы (проекту); суждения и выводы носят самостоятельный характер; структура работы логична, материал излагается научно и доказательно; отмечается творческий подход к раскрытию темы курсовой работы (проекта).

- степень самостоятельности: авторская позиция, проявляющаяся в сопоставлении уже известных подходов к решению проблемы; предложение собственных оригинальных решений; отсутствует плагиат.

- формулировка выводов: выводы содержат новые варианты решений поставленной проблемы;

- уровень грамотности: владение общенаучной и специальной терминологией;

отсутствие стилистических, речевых и грамматических ошибок;

- качество защиты: подготовленность устного выступления, правильность ответов на вопросы, оформление мультимедийной презентации.

5.7. Оценка «хорошо» выставляется если:

- содержание работы: проанализирована основная и дополнительная литература по проблематике курсовой работы (проекта), содержатся самостоятельные суждения и выводы, теоретически и опытно доказанные;

- структура работы логична, материал излагается доказательно; в научном аппарате содержатся некоторые логические расхождения.

- степень самостоятельности: отсутствует плагиат.

- формулировка выводов: выводы содержат как новые, так и уже существующие варианты решений поставленной проблемы.

- уровень грамотности: владение общенаучной и специальной медицинской терминологией; стилистические, речевые и грамматические ошибки присутствуют в незначительном количестве.

5.8. Оценка «удовлетворительно» выставляется если:

- проанализирована основная и дополнительная литература по проблематике курсовой работы (проекта), однако суждения и выводы не являются самостоятельными;

- имеются незначительные логические нарушения в структуре работы, материал излагается ненаучно и часто бездоказательно;

- содержатся существенные логические нарушения;

- актуальность слабо обосновывается во введении и не раскрывается в ходе всей работы.

- низкая степень самостоятельности. Отсутствует оригинальность выводов и предложений.

- слабое владение специальной терминологией; стилистические, речевые и грамматические ошибки.

5.9. Оценка «неудовлетворительно» выставляется если:

- не проанализирована основная и дополнительная литература по проблематике курсовой работы, суждения и выводы отсутствуют; логика работы нарушена, материал излагается бездоказательно; - актуальность работы не обосновывается;

- степень самостоятельности: наличие плагиата;

- оригинальность выводов и предложений: выводы не соответствуют содержанию работы;

- большое количество стилистических, речевых и грамматических ошибок.

# **6. РЕГИСТРАЦИЯ КУРСОВЫХ РАБОТ (ПРОЕКТОВ) В ЖУРНАЛАХ УЧЕБНЫХ ЗАНЯТИЙ**

6.1. Курсовая работа (проект) является частью учебной дисциплины, МДК (ПМ).

6.2. В учебном журнале данной дисциплины или МДК (ПМ)выделяется графа «Выполнение курсовых работ (проектов). Напротив каждой фамилии обучающегося выставляется итоговая оценка за курсовую работу (проект).

6.3. Оценка за курсовую работу (проект) учитывается при выставлении итоговой оценки за семестр.

# **7. РЕКОМЕНДАЦИИ К ОФОРМЛЕНИЮ КУРСОВЫХ РАБОТ (ПРОЕКТОВ)**

7.1. Объем курсовой работы (проекта) – не менее 25 страниц печатного текста (без приложений), выполненного через 1,5 межстрочных интервала 14 шрифтом Times New Roman со следующими полями: левое - 20 мм; правое - 10мм; верхнее и нижнее - 20 мм.

7.2.Курсовая работа (проект) должна быть оформлена на одной стороне листа бумаги формата А 4 (210 0 297 мм).

7.3.Страницы нумеруются; номера проставляются внизу страницы с форматированием по центру.

7.4.На титульном листе и содержании номер страницы не ставится (эти 2 листа входят в общую нумерацию страниц); нумерация основного текста работы начинается с цифры «3»).

7.5.Работа должна быть сшита в папку-скоросшиватель.

7.6.Курсовая работа (проект) пишется от третьего лица.

7.7.Название раздела в тексте работы следует писать 16-м полужирным шрифтом; название подраздела выделяется 14-м полужирным шрифтом.

7.8. Раздел (глава) начинается с новой страницы.

7.9.В тексте курсовой работы (проекта) необходимо применять «красную строку», выделяя законченную мысль в самостоятельный абзац.

7.10.Цитирование используется как прием аргументации. При цитировании указывается автор фразы и печатный (или рукописный) источник. При ссылке указываются:

- инициалы, фамилия автора (авторов) из списка литературы, а затем, через запятую год издания литературного источника.

7.11.В курсовую работу (проект) включают таблицы, графики и рисунки. (*Приложение 2*). Нумерацию таблиц, графиков и рисунков следует вести отдельно.

7.12.Слово «Таблица» и её порядковый номер (без знака №) пишется сверху самой таблицы в правой стороне. При оформлении таблицы ("шапки") заголовки граф начинают с прописных букв, подзаголовки - со строчных, если они представляют одно предложение с заголовком графы, и с прописных, если они самостоятельные. Каждую графу нумеруют по порядку. При ссылке на таблицу следует указать номер таблицы и страницу, на которой она расположена. Разрывать таблицу и переносить часть ее на другую страницу можно только в том случае, если она целиком не умещается на одной странице. При этом на другую страницу переносится заголовок «Продолжение таблицы (номер таблицы)», а также шапка таблицы.

7.13.После заключения, необходимо поместить библиографию. В список включаются использованные в работе источники, выпущенные в последние десять лет. В исключительных случаях, может использоваться литература, изданная более 10 лет, если такая литература является уникальной и содержит актуальную научную информацию.

7.14.В списке для каждого издания указываются: автор, название работы, место издания и название издательства, год издания и количество страниц. *(Пример: Кулешова Л.И., Протасова Е.В. Основы экономики. - Ростов н/Д.: Феникс, 2012. -734с.)*

7.15.Библиография составляется в алфавитном порядке. Адреса интернет сайтов и интернет публикаций оформляются в конце списка. Библиография включается в общую нумерацию страниц курсовой работы (проекта).

7.16.Приложения помещаются в конце курсовой работы (проекта). На отдельной странице, в правом верхнем углу печатают прописными буквами слово «Приложение», его номер, название.

7.17.Приложения выделяются в том случае, если есть объемные табличные, расчетные или другие материалы, которые имеют вспомогательное значение для достижения цели работы.

# **8. РЕКОМЕНДАЦИИ К СОДЕРЖАНИЮ МУЛЬТИМЕДИЙНОЙ ПРЕЗЕНТАЦИИ**

8.1.Презентация должна полностью соответствовать теме курсовой работы

8.2. В первую очередь необходимо составить сам текст доклада, во вторую очередь – создать презентацию.

8.3. Очередность слайдов должна четко соответствовать структуре курсовой работе. Нельзя планировать в процессе доклада возвращение к предыдущим слайдам или перелистывать их вперед. Это усложнит процесс и может сбить ход рассуждений.

8.4. Слайды должны демонстрировать лишь основные положения основных тезисов курсовой работы.

8.5. Рекомендуется использовать шаблоны оформления для подготовки компьютерной презентации.

8.6. Слайды желательно не перегружать текстом, лучше разместить короткие тезисы, убрав вводные слова, даты, имена, термины и т.п. На слайдах необходимо демонстрировать небольшие фрагменты текста доступным для чтения на расстоянии шрифтом (количество слов на слайде не должно превышать 40); 2-3 фотографии или рисунка.

8.7. Наиболее важный материал лучше выделить.

8.8. Таблицы с цифровыми данными плохо воспринимаются со слайдов, в этом случае цифровой материал, по возможности, лучше представить в виде графиков и диаграмм.

# **9. ПОРЯДОК ЗАЩИТЫ КУРСОВОЙ РАБОТЫ (ПРОЕКТА)**

9.1. Курсовая работа представляется и защищается в сроки, предусмотренные графиком выполнения курсовых работ по дисциплине или МДК.

9.2. Курсовая работа должна быть сдана преподавателю - руководителю не позднее, чем **за пять дней** до назначенного срока защиты в **бумажном и электронном виде**. Допускается направлять курсовые работы в адрес электронной почты руководителя. Адрес электронной почты должен использоваться преподавателем-руководителем только для переписки с обучающимися по существу, и его данные (логин, пароль) должны быть известны директору Учреждения, а также зав. отделения. Такие данные рекомендуется прописывать в графиках курсовых работ отдельным примечанием, сдаваемых директору Учреждения, а сам адрес электронной почты руководителя указывать в нижнем левом углу на бланке задания на курсовой проект или работу.

9.3. Положительно оцененная руководителем курсовая работа подлежит защите. Защита курсовых работ производится в часы, предусмотренные по данной дисциплине или МДК учебным планом (в счет консультаций по курсовым работам). Рекомендуется открытая защита курсовых работ, когда защита осуществляется перед комиссией, которая определяет уровень теоретических знаний и практических умений обучающегося, соответствие работы предъявляемым к ней требованиям. Комиссия по открытой защите курсовых работ состоит из двух - трех преподавателей, один из которых руководитель курсовой работы.

9.4. При **защите курсовой работы** оценивается:

- глубокая теоретическая проработка исследуемых вопросов на основе анализа используемых источников;

- полнота раскрытия темы, правильное соотношение теоретического и фактического материала, связь теоретических положений с практикой;

- умелая систематизация данных в виде таблиц, графиков, схем с необходимым анализом, обобщением и выявлением тенденций развития организации;

- аргументированность, самостоятельность выводов, обоснованность предложений и рекомендаций;

четкость выполнения курсовой работы, грамотность, хороший язык и стиль изложения, правильное оформление как самой работы, так и научно- справочного аппарата.

9.5. Процедура защиты состоит из краткого сообщения обучающегося по существу курсовой работы, его ответов на вопросы, обсуждения качества работы и ее окончательной оценки.

9.6. Выступление в ходе защиты должно быть четким и лаконичным; содержать основные направления работы над темой курсовой работы, выводы и результаты проведенного исследования. Учитывая выступление обучающегося и ответы на вопросы в ходе защиты, преподаватель выставляет оценку, которая фиксируется в зачетной книжке.

9.7. В случае коллективной работы на курсовым проектом несколькими обучающимися, по теме выступают все участвовавшие в работе.

9.8. В случае неудовлетворительной оценки курсовая работа возвращается обучающемуся на доработку с условием последующей защиты, в течение установленного учебной частью срока.

#### **10. ХРАНЕНИЕ И ПРИМЕНЕНИЕ КУРСОВЫХ РАБОТ**

10.1 Выполненные обучающимися курсовых работы предъявляются на бумажном носителе и в электронном виде и хранятся в Учреждении не менее 1 года после их защиты. По истечении указанного срока вопрос о дальнейшем хранении выпускных квалификационных работ решается организуемой по приказу директора Учреждения комиссией, которая представляет предложения о списании курсовых работ.

10.2. Списание выпускных квалификационных работ оформляется соответствующим актом.

10.3. Лучшие курсовые работы, представляющие учебно-методическую ценность, могут быть рекомендованы к публикации в сборниках научно-исследовательских материалов Учреждения и использованы в качестве учебных пособий в кабинетах и лабораториях ОУ.

10.4.По запросу организации, учреждения, предприятия - директор ОУ имеет право разрешить копирование курсовых работ (проектов) обучающихся.

10.5. Изделия и продукты творческой деятельности по решению комиссии или преподавателя могут быть использованы в качестве учебных пособий.

10.6. Методические комиссии могут отображать лучшие курсовые работы в своем электронном портфолио в разделе «Презентации или Достижения обучающихся».

# **11. Срок действия положения**

11.1. Настоящее Положение действует с 01.01.2023 года в течение неопределенного срока до принятия нового Положения.

11.2. Изменения и дополнения к настоящему Положению рассматриваются и вносятся в установленном порядке.

# **ОБРАЗЕЦ ОФОРМЛЕНИЯ ТИТУЛЬНОГО ЛИСТА КУРСОВОЙ РАБОТЫ (ПРОЕКТА)**

# **Санкт-Петербургское государственное бюджетное профессиональное образовательное учреждение «Колледж «Красносельский»**

# **КУРСОВАЯ РАБОТА**

\_\_\_\_\_\_\_\_\_\_\_\_\_\_\_\_\_\_\_\_\_\_\_\_\_\_\_\_\_\_\_\_\_\_\_\_\_\_\_\_\_\_\_\_\_\_\_\_\_\_\_\_\_\_\_\_\_\_\_\_\_\_\_\_\_\_\_\_\_\_\_\_\_\_\_\_\_

\_\_\_\_\_\_\_\_\_\_\_\_\_\_\_\_\_\_\_\_\_\_\_\_\_\_\_\_\_\_\_\_\_\_\_\_\_\_\_\_\_\_\_\_\_\_\_\_\_\_\_\_\_\_\_\_\_\_\_\_\_\_\_\_\_\_\_\_\_\_\_\_\_\_\_\_\_\_

на тему: <u>матему:</u> по последните и по последните и по последните и по последните и по последните и по последните и

**по дисциплине/ междисциплинарному курсу**

**профессионального модуля** \_\_\_\_\_\_\_\_\_\_\_\_\_\_\_\_\_\_\_\_\_\_\_\_\_\_\_\_\_\_\_\_\_\_\_\_\_\_\_\_\_\_\_\_\_\_\_\_\_\_\_\_\_

Выполнил(а)

(фамилия, имя, отчество)

\_\_\_\_\_\_\_\_\_\_\_\_\_\_\_\_\_\_\_\_\_\_\_\_\_\_\_\_\_\_\_курса

специальности «\_\_\_\_\_\_\_\_\_\_\_\_\_\_\_\_\_\_\_\_\_\_\_»

 $\mathcal{L}_\mathcal{L}$ 

Руководитель

(фамилия, имя, отчество)

Санкт-Петербург  $202 \Gamma$ .

*Приложение 1*

## *Пример: Оглавление курсовой работы*

#### **Оглавление**

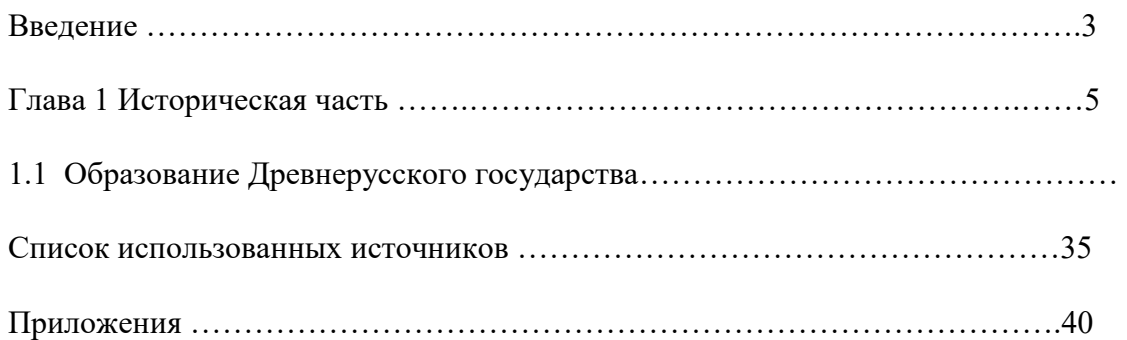

### *Приложение 2*

### **Оформление составных элементов текстовой части курсовой работы**

### **1. Рубрикация текста**

Рубрикацией называется вся система заголовков структурных элементов работы и основного текста. Основной текст курсовой работы обычно делится на разделы (главы), подразделы или пункты, а при необходимости - и на подпункты.

Разделы, пункты следует озаглавить так, чтобы заголовки точно соответствовали содержанию относящихся к ним текстов. В заголовках нужно по возможности избегать узкоспециальных терминов, сокращений и аббревиатур, математических формул. Информация в заголовках (подзаголовках) рубрик низшего порядка (например, подпунктов) не должна повторять информацию, содержащуюся в заголовках рубрик высшего порядка (например, пунктов).

Все разделы, подразделы и пункты нумеруют арабскими цифрами (в рубрикации не допускается применение римских цифр). Разделы имеют порядковую нумерацию в пределах всего текста, за исключением приложений. Подразделы нумеруют в пределах каждого раздела. Номер подраздела состоит из номера раздела и подраздела, разделенных точкой, например: «2.3» (третий подраздел второго раздела). Если текст курсовой работы подразделяют только на пункты, их следует нумеровать, за исключением приложений, порядковыми номерами в пределах всей работы.

Введение, заключение и список использованных источников не нумеруют.

Заголовки разделов, а также заголовки «Введение», «Заключение», «Список использованных источников» следует располагать симметрично тексту, в середине строки, не подчеркивая.

Заголовки подразделов и пунктов пишут с абзацного отступа. Перенос слов в заголовках не допускается. Если заголовок состоит из нескольких предложений, их разделяют точками. Заголовки разделов, подразделов и пунктов следует печатать с прописной буквы без точек в конце, не подчеркивая.

Расстояния между заголовками структурных элементов студенческой работы и разделов основной части и заголовками первого подраздела (пункта) должно быть не менее 3 интервалов, между заголовками подразделов и текстом - 2 интервала, между текстом последнего подраздела предыдущего раздела и заголовком следующего раздела - не менее 3-4 интервалов.

Текст после заголовка (подзаголовка) начинают абзацным отступом. Недопустимо отрывать заголовок раздела и подраздела от текста, располагая заголовок в конце одной страницы, а сам текст - на другой. Необходимо, чтобы за заголовками подразделов, пунктов и подпунктов, расположенных в конце страницы следовало несколько строк текста.

## **2. Иллюстрации**

### **Общие положения по оформлению иллюстраций**

Для пояснения текстового материала в курсовой работе могут быть включены иллюстрации: графики, чертежи, схемы, диаграммы, фотоснимки, компьютерные распечатки. Иллюстрации могут быть расположены как по тексту, так и в приложении. На все иллюстрации должны быть даны ссылки в тексте.

Все иллюстрации (кроме таблиц) обозначают словом «Рисунок» и нумеруют арабскими цифрами. Допускается сквозная нумерация рисунков или в пределах каждого раздела в отдельности. Например: рисунок 3.2 (второй рисунок третьего раздела). Нумерация рисунков по разделам возможна лишь в том случае, когда в каждом разделе имеется не менее двух рисунков.

Иллюстрации каждого приложения обозначают отдельной нумерацией арабскими цифрами с добавлением перед цифрой обозначения приложения. Например, Рисунок А.3. Если в тексте только одна иллюстрация, то она обозначается «Рисунок 1».

Иллюстрации, при необходимости, могут иметь наименование и пояснительные данные (подрисуночный текст).

В том случае, если используемый рисунок является заимствованным необходимо оформить ссылку на источник использованной информации, например:

Шафигуллин Р.Н. Экономическая эффективность маркетинговой деятельности на предприятии // Вестник ТИСБИ. – 2018. - № 4.

Точку в конце названия не ставят. Иллюстрацию следует выполнять на одной странице. Иллюстрации следует располагать непосредственно после текста, в котором упоминаются впервые, или на следующей странице. Допускается помещать иллюстрации вдоль длинной стороны листа, но так чтобы при повороте листа по часовой стрелке читались все надписи.

При малом объеме текстового материала и большом количестве иллюстраций рекомендуется их помещать по порядку номеров в конце работы (приложения). Если иллюстрация, помещенная под одним номером, включает в себя несколько изображений, они обозначаются строчными буквами (а, б, в и т.д.) или арабскими цифрами (1, 2, 3). В подписи тема каждого изображения должна быть определена в перечислении (экспликации). После основной надписи, если далее следует экспликация, ставится двоеточие, а перечисление начинается со строчной буквы. Элементы экспликации отделяют друг от друга точкой с запятой, а буквенные или цифровые обозначения от текста пояснения - знаком тире, например: «Рисунок 2.3 - связи между работами: а - ресурсная; б - фронтальная».

Рисунки, чертежи и схемы должны соответствовать требованиям государственного стандарта ЕСКД. Однако для курсовых работ не являются обязательными те требования стандартов, которые исходят из специфических задач рабочих чертежей и схем и не относятся к текстовым иллюстрациям.

Допускается выполнение чертежей, графиков, диаграмм, схем посредством использования компьютерной печати.

# **3.Основные требования к оформлению отдельных видов иллюстраций**

Рисунок может быть представлен в виде изображения отдельной детали, сборочной единицы, изделия и т.п. Задачей рисунка является объяснение устройства, принципы работы механизма и т.д. Если в тексте работы есть ссылки на отдельные детали, узлы изделия, то они должны быть пронумерованы на иллюстрации (по часовой стрелке в возрастающем порядке).

Схемы подразделяются на принципиальные и структурные. На принципиальной схеме изображаются все элементы, входящие в объект.

Учитывая иллюстративный характер, принципиальные схемы можно приводить упрощенно, например, разрез здания без указания второстепенных элементов, номинальных параметров и т.д. Структурная схема показывает соподчиненность частей исследуемого объекта.

График представляет собой функциональную зависимость нескольких величин одного явления в виде линии (кривой), которая соединяет соответствующие значения величины, построенных в осях координат.

Если графики приводят лишь для иллюстрации функциональной зависимости, они выполняются, возможно, более простыми - не применяется координатная сетка и на осях не указываются числовые значения величин. Оси обозначаются лишь буквенными обозначениями или их наименованиями. При отсутствии числовых величин на осях допускается применять стрелки для характеристики положительного направления изменения величин.

Графики, предназначенные для установления конкретной (числовой) функциональной связи между величинами, оснащаются координатной сеткой, и на осях указываются буквенные обозначения, числовые значения и единицы измерения величин.

Различение кривых на графике достигается вычерчиванием их разными линиями (непрерывной, штриховой, тонкой, жирной и т.д.), обозначением цифрами (порядковыми номерами), отметкой разными фигурами (треугольниками, квадратами и т.п.). Во всех случаях следует значение величины на каждой кривой пояснять в подписи к графику. Если часть координатной сетки графика не нужна, для представления кривой, ее рекомендуется удалить, сократив этим общую площадь изображения.

Диаграммы представляют собой изображение соотношения между величинами, которым придают вид геометрических фигур, линий, значков и т.п. Разнообразие вариантов изображения диаграмм весьма значительно. Наиболее часто применяются секторные, ленточные и столбчатые диаграммы. Требования к оформлению диаграмм аналогичны требованиям к оформлению графиков.

## **4.Таблицы**

#### **Общие положения по оформлению таблиц**

Данные статистических наблюдений и их обработка, исходная информация для анализа, горизонтальный и вертикальный анализы, как правило, приводятся в таблицах. Таблица - особая форма подачи цифровых или словесных сведений, приведенных в определенную систему и разнесенных по графам.

Размещать таблицу следует по одному из вариантов: непосредственно под текстом, где она упоминается впервые, на следующей странице (не далее) или в приложении к работе. Второй вариант используется, если после абзаца, в котором делается ссылка на таблицу, недостаточно места на странице, чтобы поместить всю таблицу. Она начинается с новой страницы, что устраняет разрыв ее переносом. Свободную часть страницы после ссылки на таблицу заполняют последующим текстом.

Если таблицу разрывают переносом, то нельзя головку таблицы располагать на одной странице, остальную часть - на другой.

Таблицы с большим числом строк допускается переносить на другую страницу. При этом графы таблицы должны быть выделены отдельной строкой и пронумерованы. Над последующей частью в этом случае слева пишут слова «Окончание таблицы» (если таблица на этой странице оканчивается) или «Продолжение таблицы» (если таблица продолжается на другой странице). Например: Продолжение таблицы 2.3. В перенесенной части таблицы повторяют только строку с номерами граф. При этом нижнюю горизонтальную черту, ограничивающую первую часть таблицы, не проводят.

При несложной заголовочной части таблицы головку в перенесенной части можно повторить.

Таблицы следует размещать таким образом, чтобы их можно было читать без поворота текста. Если такое расположение невозможно, таблицу располагают так, чтобы для ее чтения надо было повернуть страницу по часовой стрелке на 90 градусов.

Таблицы слева, справа и снизу, как правило, ограничивают линиями. Допускается применять размер шрифта в таблице меньший, чем в тексте. Горизонтальные и вертикальные линии, разграничивающие строки таблицы, допускается не приводить, если их отсутствие не затрудняет пользование таблицей.

## **5.Состав элементов таблицы и основные требования к их оформлению**

Таблица состоит из следующих элементов: нумерационного заголовка, тематического заголовка, головки, боковика и прографки.

Нумерационный заголовок, связывающий таблицу с текстом, состоит из слова «Таблица», написанная строчными буквами (кроме первой прописной) без сокращений и кавычек, и порядкового номера. Знак № и точку в конце нумерационного заголовка не ставят.

Таблицы, за исключением таблиц приложений, нумеруют последовательно арабскими цифрами в пределах всей студенческой работы или каждого раздела аналогично нумерации рисунков.

Таблицы каждого приложения обозначают отдельной нумерацией арабскими цифрами с добавлением перед цифрой обозначения приложения. Если в работе одна таблица, то она должна быть обозначена «Таблица 1» или «Таблица В1», если она приведена в приложении В.

**Тематический заголовок** должна иметь каждая таблица. Он располагается над таблицей слева, без абзацного отступа в одну строчку с ее номером через тире.

Печатается заголовок строчными буквами (первая буква - прописная) через один интервал. Точку в конце заголовка не ставят. Слова в заголовке не переносятся. Тематический заголовок отделяют от верхней ограничительной линии таблицы двумя интервалами. Основные требования к тематическому заголовку - точность, соответствие назначению и содержанию таблицы, возможная краткость.

**Головка таблицы** содержит заголовки и подзаголовки граф и наименование боковика. Все ячейки головки должны быть заполнены. Заголовками необходимо снабжать все столбцы, включая боковик.

**Боковик** - левая вертикальная часть таблицы, которая содержит заголовок строк. Боковик таблицы должен иметь заголовок, размещенный в головке. Заголовок боковика должен относиться к нижестоящим строкам, а не к горизонтальной строке головки. Диагональные линейки в головке боковика не допускаются. Название заголовка пишут с прописной буквы в единственном числе, без сокращения слов, кроме единиц измерения.

Например, пишется не «Наименование показателей», а кратко - «Показатели». Множественное число может быть принято в следующих случаях, когда:

- в единственном числе заголовок передает не то значение, которое нужно (как, например, «средство» и «средства»);

- если слово в единственном числе не употребляется (как, например, финансовые ресурсы, экономические затраты);

Начинают заголовок боковика с прописной буквы. С прописной буквы пишут также и текст всех строк боковика. При необходимости нумерации строк порядковые номера указывают в боковике таблицы перед заголовками строк, а после цифры, обозначающей номер строки, ставится точка.

Рубрики в боковике пишут без абзацного отступа, последующие подчиненные заголовки строки с отступом в два знака. Заголовок строки «В том числе» ставят так же, как предшествующий заголовок, и пишут с прописной буквы. Подчиненные ему заголовки строк делают с абзацным отступом. Заголовок «Итого» ставят к строке с частным итогом, а заголовок «Всего» к строке с общим итогом, включающим частные. Не допускается заменять эти заголовки знаком (суммы).

**Прографка** - это вертикальные графы таблицы, в которых приводится основной материал таблицы (цифровой, текстовой или смешанный). Графы таблицы не нумеруются. Нумерацию дают только в том случае, когда на них необходимо дать ссылку в тексте. Заголовки граф пишутся с прописной буквы, а подзаголовки - со строчной, если они составляют одно предложение с основным заголовком графы. Подзаголовки, имеющие самостоятельные значения, пишут с прописной буквы.

Заголовки граф, как правило, записывают параллельно строкам таблицы. При необходимости допускаются перпендикулярные расположения заголовков граф.

В конце заголовков и подзаголовков граф знаки препинания не ставят. Не следует включать в таблицу графу «Номер по порядку (№ п/п)». Отдельную графу «Единицы измерения» в таблицу вводить допускается, если без нее нельзя обойтись. Размерность единиц измерения, общие для всех показателей таблицы, выносят в тематический заголовок по примеру «Данные об использовании чистой прибыли, тыс. руб.» В случае необходимости единицы измерения могут быть указаны в заголовке каждой графы или вынесены в боковик, при этом перед обозначением единицы измерения ставят запятую.

**Графа «Примечание»** приводится в том случае, когда имеются самостоятельные примечания к большинству строк. Если примечания даны к одной - двум строкам таблицы, то примечание переносят под таблицу. Непосредственно под таблицей пишут и сноски в таблицах (а не в конце страницы текста). Сноски обозначаются не цифрами, а «звездочкой» (\*). Например:

Таблица 2

### **Обобщенный прогноз развития рынка медицинской техники в России**

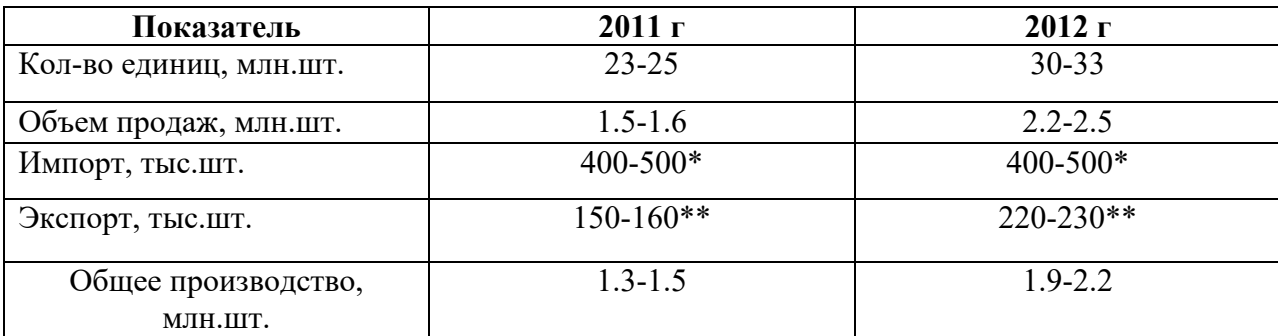

#### **на период до 2016 г.**

\*Включая Республику Беларусь и Украину

\*\*Включая государства СНГ

 Давать в таблицах одновременно сноски и примечания нежелательно. В заголовках граф не допускается произвольное сокращение слов. Словесные заголовки могут быть заменены или дополнены буквенными обозначениями, если они расшифрованы в тексте или хорошо известны.

 Числовые значения показателей, приводимые в графах, проставляются на уровне последней строки наименования показателей. Словесная характеристика показателей, в отличие от цифровой, должна начинаться на уровне первой строки наименования показателя. При отсутствии данных в соответствующих графах обязательно проставляется прочерк.

Числовые значения однородных величин располагаются так, чтобы единицы были под единицами, десятки - под десятками и т.д., а неоднородные величины - посередине. Если в графе указываются числа - пределы величин, то числа равняют по отточию или тире. Расположение в графах числовых значений показано в предыдущих примерах составления таблиц.

Если в графе таблицы приводится текстовый материал, то начальные слова пишут с прописной буквы. В конце текста в графах точка не ставится.

При наличии в графах нескольких повторяющихся слов или одного слова, но не цифр и знаков, в следующей строке ставят «То же», после чего пользуются кавычками. Нельзя заменять кавычками формулы, цифры, знаки %, №, обозначения марок. Из-за отсутствия данных графу не оставляют пустой, а ставят в ней знак тире, если цифровые или иные данные в таблице не приводятся, или пишут: «Нет сведений», если сведения отсутствуют.

В случае, если результаты расчета равны нулю, то в графе следует ставить «0», а не прочерк.

#### **6.Формулы**

 При написании формул следует использовать стандартные или общепринятые обозначения и символы. Если общепринятые обозначения заменяются, это специально оговаривается в перечне условных сокращений и обозначений символов.

Нельзя обозначать различные понятия одним и тем же символом или один и тот же параметр обозначать по-разному. Принятую высоту заглавных и строчных букв и цифр в формулах следует использовать по всему тексту пояснительной записки. Индексы при обозначениях пишутся без точки, если индекс один, и с точкой, если индекс включает в себя несколько сокращений (например: Ра; Ку.тр.).

Формулы в тексте пояснительной записки выделяют в отдельные строки и располагают посередине. Выше и ниже формулы должно быть оставлено не менее одной свободной строки.

 Пояснения к значениям символов приводятся непосредственно под формулой, написание, которой заканчивается запятой. Пояснение (экспликацию) начинают после слова «где», двоеточие при этом не ставится. Слово «где» пишется ниже формулы непосредственно от левого поля. Значение первого символа пишется после слова «где» с отделением от него на один пробел, например

$$
K\epsilon = \frac{S\epsilon}{Sm_3} \quad ,
$$

где *Кв* - коэффициент выставочной площади;  $S$ в - площадь, занятия под выкладкой товаров, м<sup>2</sup>;  $\emph{Sm}$ з - площадь торгового зала, м<sup>2</sup>.

В конце каждого пояснения ставится точка с запятой. Последнее пояснение закачивается точкой. Если расшифровка символа не умещается в одной строке, то продолжение ее размещают так, чтобы оно начиналось под первой буквой строки. Расшифровка приведенных в формуле буквенных обозначений величин, символов и числовых коэффициентов приводится в той последовательности, в которой она дана в формуле.

Если первая часть формулы представляет собой дробь, то в начале поясняются обозначения величин в числителе, а затем в знаменателе. Одновременно с расшифровкой указывается и единица измерения показателя. Между символом и текстом расшифровки ставят тире, располагая их друг под другом.

Для более экономичного представления экспликации формул, носящих пояснительный характер, допускается проводить расшифровку в строку. При этом последующие строки должны приводиться после точки с запятой. Например:

, где З - расчетная величина средств на оплату труда, руб.; Т - трудоемкость работ, чел-ч; З факт фактическая среднемесячная оплата труда одного рабочего, руб.; t - среднемесячное количество часов, фактически отработанных одним рабочим.

Ненумерованные несложные математические формулы могут быть расположены внутри текста, например: F=25 кв.м.,  $F_2/F_1 > 20$  и т.д.

Знак корня в формуле должен опираться на нижнюю линию строки.

Индексы и показатели степени должны быть одинаковыми по величине и одинаково опущены или подняты по отношению к линии основной строки, например:

 $K_0=K_nV^b$ .

В дробных формулах для обозначения дроби преимущественно применяется горизонтальная черта, косая черта допускается только в несложных формулах, если они пишутся внутри текста. При косой черте сумма или разница в числителе или в знаменателе охватывается в скобки. Многоточие внутри формулы рекомендуется составлять из трех точек. В случае сложения или вычитания знак плюс или минус ставят перед многоточием и после него.

В тех случаях, когда формула не помещается на одной строке, ее переносят на другую. Разрывать формулу можно на математических знаках (=; +; -; и т.д.), обязательно повторяя знак на следующей строке. При переносе формул на знаке умножения применяется только знак умножения.

Если формул в тексте несколько, их следует нумеровать. Нумерация осуществляется арабскими цифрами, которые проставляются на одном уровне с формулой у границы правого поля листа в круглых скобках. Нумерация может быть сквозной или связанной с номером раздела (главы) текста, например, (2.5), (1.4), (6.5) и т.д. При ссылке в тексте на формулу ее выполняют по образцу: согласно формуле (3); в соответствии с формулой (3.4).

Если формула располагается на нескольких строках, то номер ее ставят против последней строки:(5.3)

Формулы, помещаемые в приложениях, должны нумероваться отдельной нумерацией арабскими цифрами в пределах каждого приложения с добавлением перед каждой цифрой обозначения приложения, например формула (В.1).

В курсовой работе допускается выполнение формул и управлений рукописным способом черными чернилами.

# **7.Цитаты**

Цитату - дословную выдержку из сочинений других авторов или из официальных материалов отделяют от основного текста кавычками и приводят в той грамматической форме, в которой она дана в источнике, с сохранением точности и особенности авторского написания. Обязательно делают ссылку на источник, из которого заимствована цитата. Если фразу цитируемого текста приводят не полностью, то дают отточия в местах изъятия текста. Цитирование должно быть полным, без произвольного искажения и сокращения цитируемого фрагмента.

Если цитата включается в текст, то первое слово пишется со строчной буквы. **Например: По мнению Ф. Котлера, «концепция чистого маркетинга обходит стороной проблемы возможных конфликтов между потребностями покупателя и его долговременным благополучием».** Если цитата выделяется из основного текста, то ее пишут с прописной буквы. **Например: Суть предмета управления наиболее полно выражена в формулировке Р. Фолмера : «Управление - это идеи, методы, процессы, которые позволяют достичь целей, успешно и продуктивно».** Если в тексте приводятся основные положения, идеи или методы другого автора без цитирования, следует сослаться на этого автора. Например: **Структура маркетинга (по Р. Моррису) включает в себя пять основных компонентов: 1) люди, 2) товар, 3) цена, 4) место, 5) продвижение.**

**8. Перечисления**

Перечисления, состоящие из развернутых словосочетаний и отдельных фраз, начинают с абзацных отступов с отделением каждого из них точкой с запятой. Например:

Расчет производственной мощности это определение фактической производственной мощности и фактического коэффициента ее использования; определение планового коэффициента использования производственной мощности; установление плановой производственной мощности и ресурсов для ее развития.

 При перечислении отдельных слов и небольших словосочетаний они могут располагаться по тексту и разделяться друг от друга запятой, например:

Составляющие комплекса маркетинга: товар, цена, методы распределения, стимулирование.

 Перечисления могут быть пронумерованы арабскими цифрами. Если цифры отделены от фразы круглой скобкой, то перечисления начинаются со строчной буквы, если без скобки прописной. В этом случае между цифрой и фразой ставят точку. Каждое из перечислений начинают с абзацного отступа и отделяют одну от другой точкой. Как правило, последний вариант нумерации используется при наличии в перечислении нескольких законченных фраз. Не рекомендуется выделять перечисления «звездочками», буквами русского алфавита.

## **9. Ссылки**

Ссылки можно делать в строке текста или в круглых скобках. Если ссылка делается повторно, ее следует указать в скобках, начиная с сокращенного слова «см.». Ссылки на очень отдаленные иллюстрации и таблицы рекомендуется сопровождать указанием страницы, где они размещены. При ссылке в тексте слова «рисунок», «таблица», «приложение» печатаются полностью без сокращения.

Возможные варианты примеров ссылок внутри текста: в гл.1; в разд.4; по п.3.3, в подпункте 2.3.4, перечисления 3, по формуле (3),в уравнении (2), на рисунке 3.2; из рисунка 1.3; в таблице 1.4; из таблицы 2.1; (см. рисунок 4.1 на стр. 82). Ссылка может быть выполнена по типу: «Анализ показал, что…(таблица 4.2)».

Если в работе одна иллюстрация, таблица и т.д., следует при ссылке писать: на рисунке, в таблице, по формуле, в приложении. При ссылке на части иллюстрации, обозначенные буквами (а, б, в), после номера иллюстрации ставят соответствующую букву. Например: на рисунке 5.2, а; (см. рисунок 5.2,а).

При ссылке на цифровые или буквенные обозначения деталей, элементов и т.п. обозначения на иллюстрациях помещают непосредственно после слов, которые определяют обозначаемую деталь, и не заключают в кавычки, круглые или иные скобки.

Библиографические ссылки в курсовых работах применяются в форме затекстовых ссылок, при которых описание источников приводится непосредственно за основным текстом в списке использованных источников. Ссылка в тексте на литературный источник обозначается его порядковым номером по списку использованных источников. Номер источника выделяют двумя косыми чертами или заключают в квадратные скобки. Следует ссылаться на конкретную позицию списка использованных источников, отдельный том, указывать страницу.

В курсовой работе допускаются ссылки на стандарты, технические условия и другие документы при условии, что они полностью и однозначно определяют соответствующие требования и не вызывают затруднений в пользовании документом. Ссылаться следует на документ в целом или на его разделы и приложения. Ссылки на подразделы, пункты, таблицы и иллюстрации не допускаются, за исключением подразделов, пунктов, таблиц и иллюстраций в данной работе.

При ссылках на стандарты и технические условия указывают только их обозначение, при этом допускается не указывать год их утверждения при условии полного описания стандарта в списке использованных источников. Для аргументации собственных доводов автор работы приводит

цитаты. Каждая цитата должна сопровождаться ссылкой на источник. Подстрочные ссылки (сноски) оформляются с абзацного отступа внизу страницы, на которой расположена цитата. Для этого в конце цитаты ставится цифра, обозначающая порядковый номер цитаты на данной странице. Внизу страницы под чертой, которая проводится на 2/3 размера ширины страницы ниже последней строки листа, этот номер повторяется и за ним следует название источника.

Ссылки нумеруются в последовательном порядке в пределах каждой страницы. На каждой новой странице нумерацию ссылок начинают сначала. Первая ссылка на работу того или иного автора должна содержать все обязательные элементы описания, кроме издательства: фамилию и инициалы автора, название работы, место, год издания и страницу.

При ссылке на статью нужно указать также источник публикации: *Например:* **Фишман И.Ш. Александр Македонский. – Л. – С.122. Толмачев О. Руководство по общей патологии человека/Российская медицина. – 2000, № 12, С. 30.** Длинные заглавия сокращаются. Опущенные слова заменяются многоточием. Если повторные ссылки идут на одной и той же странице, то указывают «Там же» и страницы. Библиографические сведения, приведенные в тексте о документе, опубликованном на другом языке, обязательно повторяют в подстрочном примечании на языке оригинала.

# **10. Сокращение слов и словосочетаний**

В тексте студенческой работы все слова пишутся полностью, за исключением стандартизированных и общепринятых сокращенных обозначений (приложение Г).

Могут быть буквенные аббревиатуры (РФ, ГОСТ, НИИ, АСУ, и т.д.) и сокращения по начальным буквам слов или по частям слов (м - метр, см. - смотрите, проф. - профессор и т.д.).

Разрешается писать сокращенно часто повторяющиеся специальные названия, словосочетания, буквенные аббревиатуры, используемые автором, но в этом случае при первом упоминании обязательно приводится их полное название и в скобках сокращенное. В дальнейшем в тексте применяются только сокращенное название или словосочетание.

В сокращенных наименованиях, образованных одними заглавными буквами не ставят точек, дефисов и падежных окончаний. Если без окончания сокращенное слово понимается двояко, то окончание ставят не отделяя апострофом. Например: в СНиПе приводится (неправильно: в СНиП приводится или в СНиПЕ приводится).

Некоторые подходы к сокращению слов и словосочетаний не допускаются.

Нельзя сокращать: д/расчета (для расчета, ур-ния (уравнения). Не допускается сокращения типа несколько км пути. Следует писать: несколько километров пути. Сокращения слов, допускаемые в библиографических указателях, не могут применяться в обычном тексте.

# **11. Написание дат**

День месяца (число), месяц и год могут быть написаны: 05.10.2011; 5октября 2011г.; 5 октября 2011 года.

Если обозначение даты в тексте состоит только из месяца и года, квартала и года, полугодия и года, то она пишется: в октябре 2011г.; в октябре - ноябре 2011 г.; в 1 квартале 2011 г.; в 3-4 кварталах 2011г.; в первом полугодии 2011 г.

Слово «год», «годы» сокращаются (г., гг.). Слово «год» опускается при его цифровом обозначении на титульном листе, обложке, а также в выходных данных библиографического описания. Рекомендуется опускать слово «год» при его цифровом обозначении, как правило, при датах в круглых скобках. Обычно это даты рождения, смерти, рождения и смерти рядом с именем какого-либо лица, дата создания или издания произведения, стоящая после его названия, дата исторического события и т.п.: после выхода книги Тейлора «Принципы научного управления» (1911); Французская буржуазная революция (1789 - 1793).

Календарные сроки в тексте пишутся таким образом: в октябре 2011г., но: за 8 месяцев 2011 года, в 2011 году, с 1999 по 2003год, в 2000 - 2003 годах. Период, ограниченный пределами двух лет или года и десятилетия, указывается: в 2001 - 2002 гг.; в период 1995г. - 2005-е гг. (год и десятилетие).

Все виды некалендарных лет (учебный, бюджетный, отчетный год), т.е. начинающихся в одном году, а заканчивающихся в другом, пишут через косую черту: в 2010/2011 учебном году, отчетный 2010/2011 год. В остальных случаях между годами ставится тире. Например: освободить от взимания налога в 2004 - 2005 гг. Написание десятилетий выполняется следующим образом: 90-е годы века; 70-80 гг. прошлого столетия; 1990-е годы; 1930-е гг.; в 1960-80-е гг., но: в 1890 - 1920-е годы.

Квартал обозначается римской цифрой, но полугодия пишутся полностью: IV квартал 2004 г.; во втором полугодии 2003 г. В названиях праздников и знаменательных дат с прописной буквы пишутся первое слово и имена собственные: Восьмое марта, Новый год, но: День Победы, Рождество Христово. Если начальное порядковое числительное в таком названии написано цифрой, то с прописной буквы пишется следующее за ним слово. Порядковое числительное при этом не имеет наращения: 8 Марта, 7 Ноября.

# **12. Корректура текста**

 Набранный текст автор должен проверить с целью исправления опечаток, пропусков, ошибок. При чтении текста он обязан:

- проверить, не пропущены ли буквенные и цифровые обозначения и т.д.;

- устранить допущенные во время набора ошибки в подписях о рисунках, названиях таблиц, приложений; проверить правильность и последовательность их нумерации;

- проверить правильность ссылок в тексте;

- проверить положение иллюстраций и таблиц; рядом с изображением, расположенным неправильно, сделать надпись: «повернуть на 90°» или «перевернуть»;

- проверить правильность набора формул, особое внимание должно быть уделено индексации в формулах (расположение, примененный алфавит и др.).

#### **13. Оформление демонстрационного графического материала, презентации**

Графический материал, представленный на чертежных листах формата А1 (594х841), выполняют в карандаше, тушью, маркером или гелевой ручкой. Могут быть также использованы средства машинной графики.

Необходимо, чтобы листы были насыщенными, а графики, схемы, диаграммы - читабельными и выполнены аккуратно и четко. На листах должны быть выдержаны масштабность и соразмерность графического материала.

Диаграммы, выполненные в цвете, не должны быть яркими; их следует оформлять мягкими тонами. Название графиков, схем и диаграмм помещают над ними. Точку в конце названия не ставят.

На листе чертежной бумаги следует нанести по всему периметру сплошной тонкой линией границы формата. Лист оформляют рамкой, которую наносят сплошной толстой линией внутри границ формата: слева - на расстоянии 20мм, сверху, справа и снизу - 5мм. Внутри рамки в правом нижнем углу помещают основную надпись (приложение Е).

На всех графиках и схемах, размещаемых на листах, размеры чисел, букв, слов и словосочетаний должны быть такими, чтобы их могли прочесть члены ГАК с расстояния нескольких метров.

Требования по оформлению графического иллюстративного раздаточного материала аналогичны тем, что предъявляются к плакатам.

Иллюстративный раздаточный материал - это стандартные листы писчей бумаги формата А4, на которых на одной странице изображены таблицы, графики, схемы, диаграммы и небольшая часть поясняющего текста. Листы иллюстративного материала нумеруются и сшиваются.

# **14. Литература по техническому оформлению курсовых работ**

1.ГОСТ 1.5 - 93 ГСС. Общие требования к построению, изложению и оформлению и содержанию стандартов. - М.: Изд-во стандартов, 1994 - 15с.

2.ГОСТ 2.105-95 ЕСКД. Общие требования к текстовым документам. - М.: Изд-во стандартов, 1996 - 28с.

3.ГОСТ Р6.30 - УСД Унифицированная система организационно-распорядительной документации, требования к оформлению документов. - М.: Изд-во стандартов, 2003 - 20с.

4. ГОСТ 7.1-2003. Система стандартов по информации, библиотечному и издательскому делу. Библиографическая запись. Библиографическое описание. Общие требования и правила составления. – М.: Изд-во стандартов, 2003 - 47с.

5.ГОСТ 7.12-92 Библиографическая запись. Сокращения слов на русском языке. Общие требования и правила.- М.: Изд-во стандартов, 1993 - 18с.

6.ГОСТ 7.32-2001 Отчет о научно-исследовательской работе. Структура и правила оформления. - М.: Изд-во стандартов, 2001 - 16с.

7.ГОСТ 8.417-81 ГСН Единицы физических величин. - М.: Изд-во стандартов, 1982 - 15с.

8.ГОСТ 21.1101-92 СПДС. Основные требования к рабочей документации. - М.: Изд-во стандартов, 1992 - 25с. Вспомогательная литература.

# **15.Рекомендации обучающимся по подготовке мультимедийной презентации к курсовой работе (проекту)**

## **Общие рекомендации**

Прежде чем приступить к подготовке презентации обратите внимание на следующие рекомендации:

- Помните о времени! Принцип «Время – Деньги» особенно актуален во время презентации.

- Создайте в голове файловую систему своей презентации. Научитесь ее визуализировать.

- Вы должны быть уникальны, чтобы запомниться.

- Уделите особое внимание подготовке вступления и заключения.

- Главная задача вступления - создать у слушателей «вспышку» интереса и доверия.

- Завершающая часть выступления должна отвечать на вопрос: «Когда, что и как делать?».

1.Защиту работы мультимедийной презентацией желательно выполнять с использованием 8 - 10 слайдов (общая продолжительность не более 5 минут).

2.Презентация легко поможет провести выступление, но она не должна его заменить. 3.Если выступающий только читает текст слайдов, то это сигнал комиссии или преподавателю, что он не ориентируется в содержании.

4.Презентация составляется после тщательного обдумывания и написания текста доклада на защиту: сюжеты презентации иллюстрируют основные положения доклада.

5.Основными принципами при составлении подобной презентации являются лаконичность, ясность, уместность, сдержанность, наглядность (подчеркивание ключевых моментов), запоминаемость (разумное использование ярких эффектов).

6.Не следует излишне увлекаться мультимедийными эффектами анимации. Особенно нежелательны такие эффекты как вылет, вращение, волна, побуквенное появление текста и т.д. Оптимальная настройка эффектов анимации – появление, в первую очередь, заголовка слайда, а затем — текста по абзацам. При этом если несколько слайдов имеют одинаковое название, то заголовок слайда должен постоянно оставаться на экране.

7.Визуальное восприятие слайда презентации занимает от 2 до 5 секунд, в то время как продолжительность некоторых видов анимации может превышать 20 секунд. Поэтому настройка анимации, при которой происходит появление текста по буквам или словам нежелательна.

8.Стихи лучше декламировать, чем записать на слайде презентации, зато небольшой эпиграф или изречение очень хорошо впишутся в презентацию.

9.В дизайне презентации придерживайтесь принципа «чем меньше, тем лучше».

10.Не следует использовать более 3 различных цветов на одном слайде.

11.Остерегайтесь светлых цветов, они плохо видны издали.

12.Нельзя также выбирать фон, который содержит активный рисунок.

13.Сочетание цветов фона и текста должно быть таким, чтобы текст легко мог быть прочитан.

14.В качестве основного шрифта рекомендуется использовать черный или темно-синий.

15.Лучше использовать одну цветовую гамму во всей презентации, а не различные стили для каждого слайда.

Используйте только один вид шрифта.

16.Лучше использовать простой печатный шрифт вместо экзотических и витиеватых шрифтов.

1.7.Звуковое сопровождение используется только по необходимости, поскольку даже тихая фоновая музыка создает излишний шум и мешает восприятию содержания.

18.Режим просмотра презентации лучше установить «по щелчку мыши». Тогда вы сможете контролировать соответствие содержимого слайда тексту выступления.

19.Необходимо обязательно соблюдать единый стиль оформления презентации и обратить внимание на стилистическую грамотность (отсутствие орфографических и пунктуационных ошибок).

20.Пронумеруйте слайды. Это позволит быстро обращаться к конкретному слайду в случае необходимости.

21.Для того чтобы доклад сохранил свою логику, можно следующими слайдами иллюстрировать как Вы решали поставленные задачи и какие результаты Вы получили.

22.Желательно отдельным слайдом указать Ваш личный вклад в решении задач и полученных результатах.

23.Не перегружайте слайды. Наглядность и хорошая обозримость только облегчат слушателям понимание происходящего.

24.Попросите коллегу помочь в перелистывании слайдов. Дайте ему текст доклада с указанием номеров слайдов, чтобы он мог ориентироваться по этому документу, когда перелистывать слайды. Отрепетируйте с ним доклад заранее. Не следует включать функцию автоматического переключения слайдов.

25.Заранее просчитайте все возможные неудачи с техникой. Заранее скопируйте на рабочий стол ноутбука файл с презентацией и проверьте как он работает. Обязательно имейте при себе копию презентации на флэш-карте или диске. Если ноутбук или проектор в любой момент могут зависнуть или отключиться, то Вы должны придумать, что будете делать в такой ситуации. Один из возможных вариантов – сделать 4 экземпляра презентаций в бумажном виде и раздать членам комиссии.

#### *Рекомендации по содержанию слайдов мультимедийной презентации*

**1-й слайд** (титульный), на фоне которого конкурсант представляет тему исследовательской работы или проекта, фамилию, имя автора (ов) и научного руководителя.

Фоном данного слайда не обязательно должен быть цвет, намного информативнее может выглядеть изображение, заставляющее зрителя сразу окунуться в суть исследования. Это заранее настраивает на тему и вызывает интерес слушателей.

**2-й слайд**. Включает в себя объект, предмет и гипотезу исследования.

**3-й слайд**. Содержит цель и задачи исследования. Цель работы должна быть написана на экране крупным шрифтом (не менее кегля 22).

**4-й слайд**. Содержит структуру работы, которую можно предоставить, например, в виде графических блоков со стрелками. А также – перечисление применяемых методов и методик.

**5-й слайд**. Представляется содержание и теоретическая значимость работы. Суть решаемой проблемы может быть представлена в виде схем, таблиц, диаграмм, графиков, фотографий, фрагментов фильмов и т.п. Необходимо следить за тем, чтобы содержание соответствовало изображению. На теоретическую часть представления работы должно быть создано несколько слайдов.

**6-й слайд**. Возможности применения результатов работы на практике. Эта часть работы должна быть достойно представлена в презентации, особенно, при наличии эксперимента. На эту тему также должно быть несколько слайдов.

**7-й слайд**. Главные выводы, итоги, результаты работы целесообразно поместить на отдельном слайде. При этом следует избегать перечисления того, что было сделано – главной ошибки многих конкурсантов – а лаконично изложить суть практической, экономической, социальной или иной значимости проекта или полученных результатов исследования.

**Последний слайд**. В конец презентации желательно поместить титульный слайд, что позволит вести дискуссию не на фоне черного экрана или текста «Спасибо за внимание!», а, находясь еще под впечатлением услышанного, оставаться «в теме».